#### $\overline{\phantom{0}}$

# DIVISION OF FEE FOR SERVICE MANAGEMENTHIGH-LEVEL Claims WORKFLOW OVERVIEW

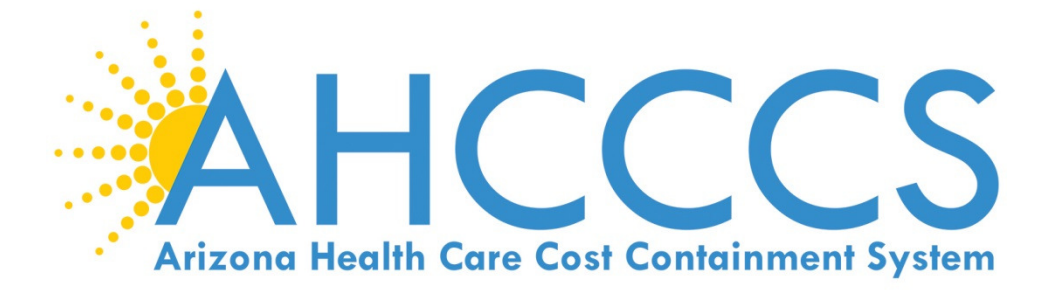

 $\blacksquare$  $\Box$ 

09/08/2015

#### In-coming Paper ClaimsOpen, sorted, and batched by Receipt date, claims form type (red /black and white) & Supplemental (i.e. medical doc., EOB etc..) $\overline{\mathbf{v}}$ Black & white sent ScanningFinanceback to providerWIPRed forms (Work in Process)(Staging Area)CorrespondencePassPMMISData Entry  $\rightarrow$  (Main Frame)(hold location)Editor Business Rules)FailRed forms are scanned via OCR and go Adjudicationdirectly to the Data EntryMedical ReviewBatch ManagementPMMIS(QC Queue) Direct Entry (can be sent to rescanned or to manual data entry)

# In-coming Electronic Claims

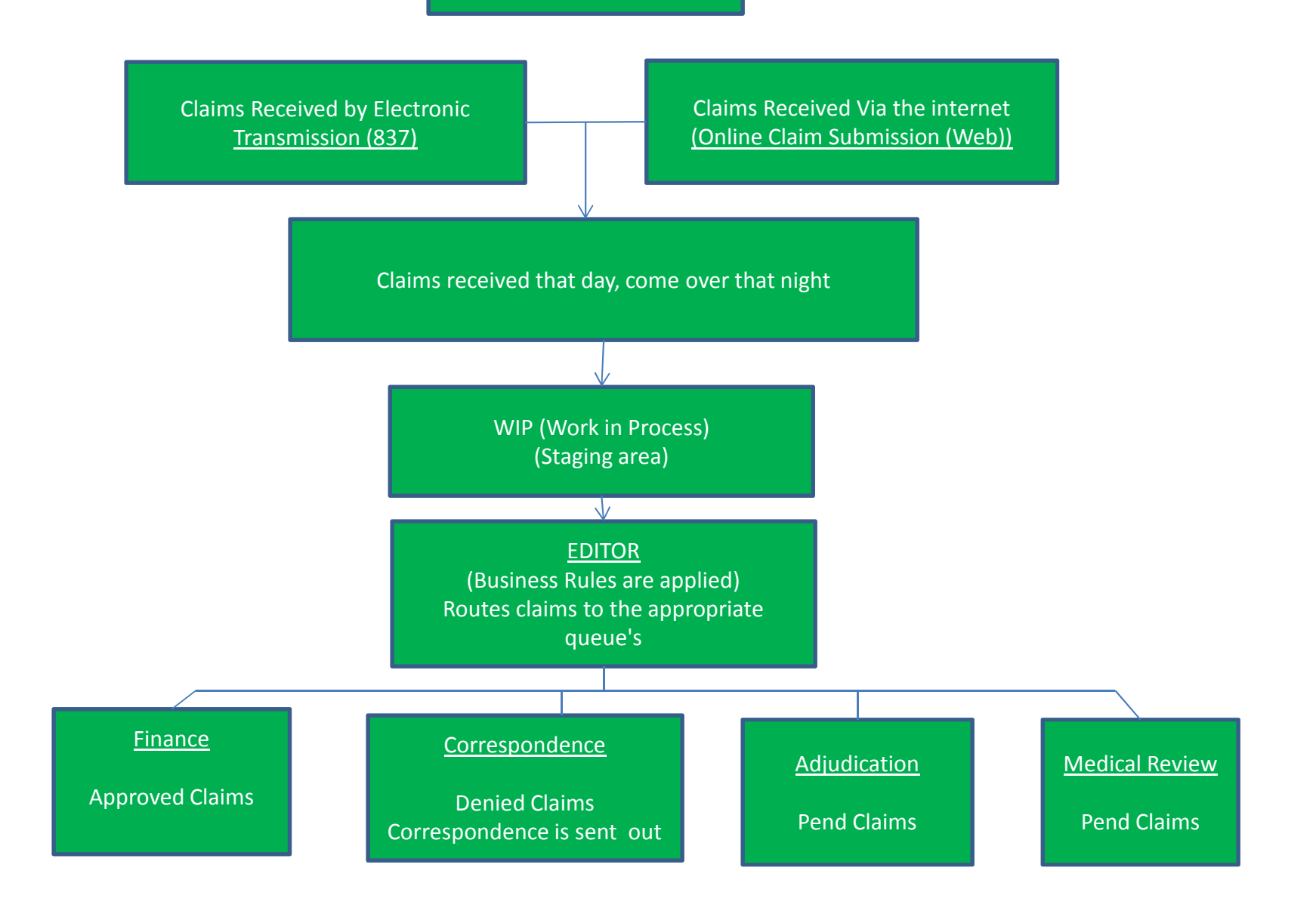

# In-coming Paper

## Documents

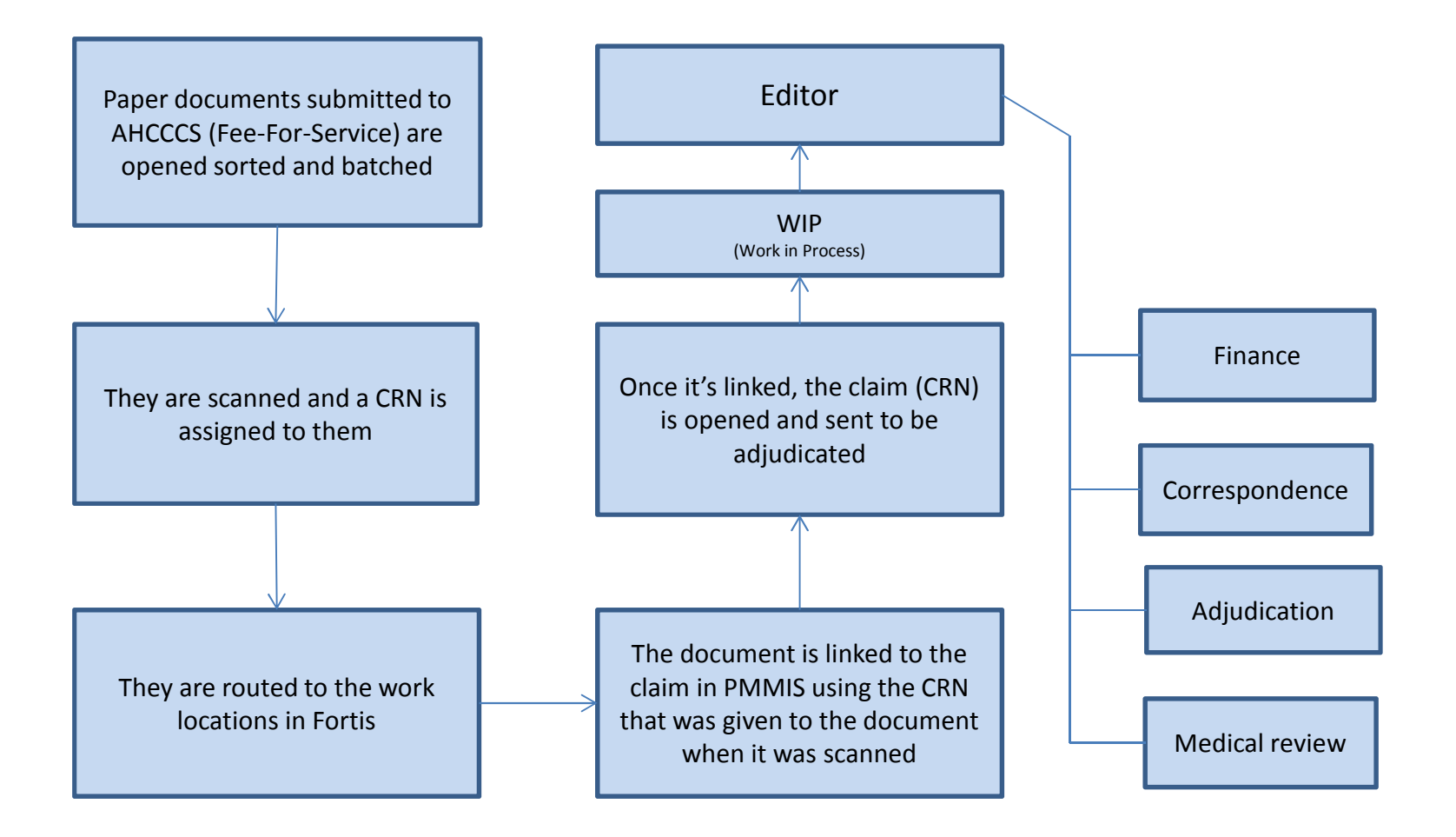

## Electronic **Documents**

The electronic document is uploaded through the Foresight portal with the CRN or PWK, Foresight assigns the document a control number or PWK is created by Provider, when linked it's added to the claim in PMMIS (under attachment)

Using the CRN is a manual process Documents uploaded that day, comes over that night and are routed to the 'Not linked Supplemental" queue, the documents are then manually linked to the claim in PMMIS, once linked, the claim is released for adjudication.

Using the PWK is an automatic process Documents uploaded that day, come over that night and the system automatically starts looking for the claim that has the same PWK as the uploaded document, it then links the document to the claim, once linked, the claim is released for adjudication

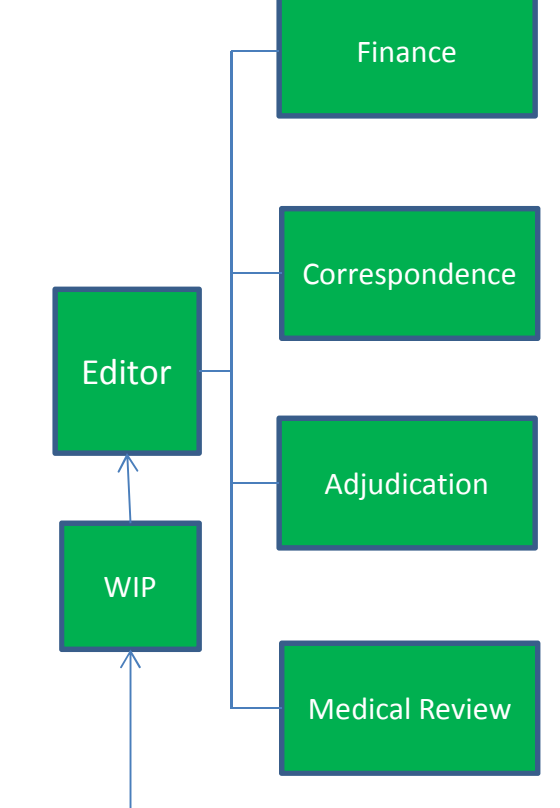

# Electronic vs Paper Submission

#### •**Paper Submission**

- – $-$  Cost is higher for provider
- – $-$  Risk of postal error
- –Very manual process

### •Electronic Submission

- – More efficient process
	- Quicker turn around from receipt to process
	- Internal errors reduced
	- lower cost to provider
	- No risk of postal error